## G51PRG: Introduction to Programming Second semester Lecture 13

Natasha Alechina School of Computer Science & IT **nza@cs.nott.ac.uk**

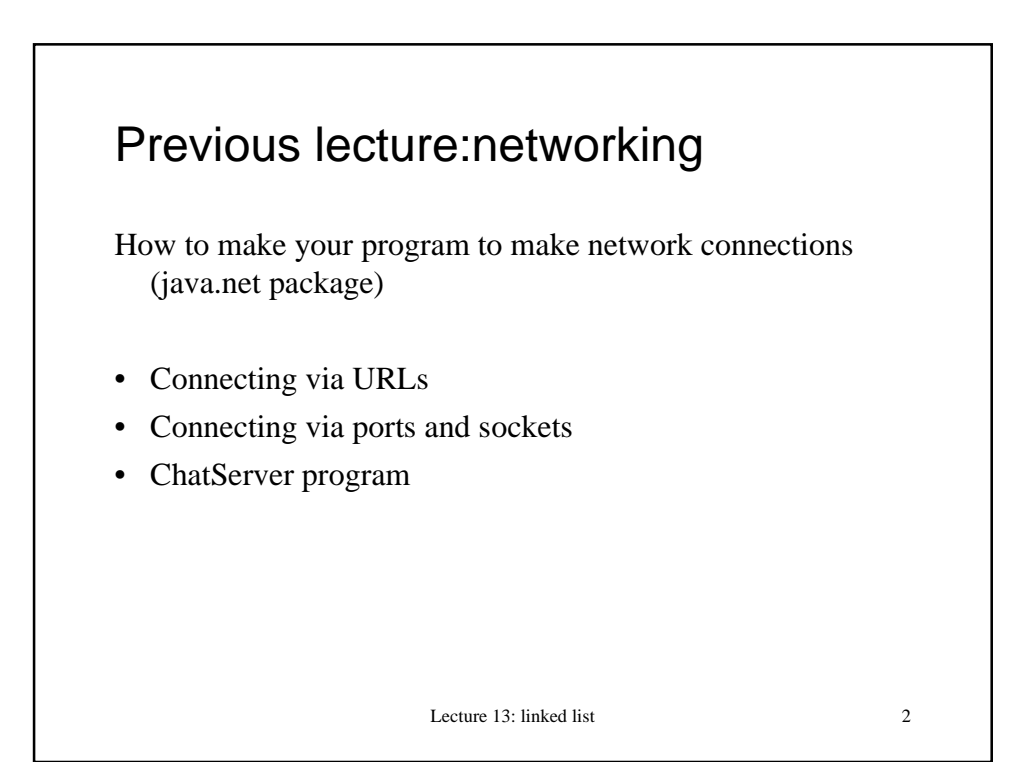

## This lecture

- Dynamic arrays and lists
- Implementing a dynamic array
- Implementing a very simple linked list in Java
- Inner classes

Next lecture

- Iterators
- Synchronised data structures (back to ChatServer)
- Serialisation (saving objects)

Lecture 13: linked list 3

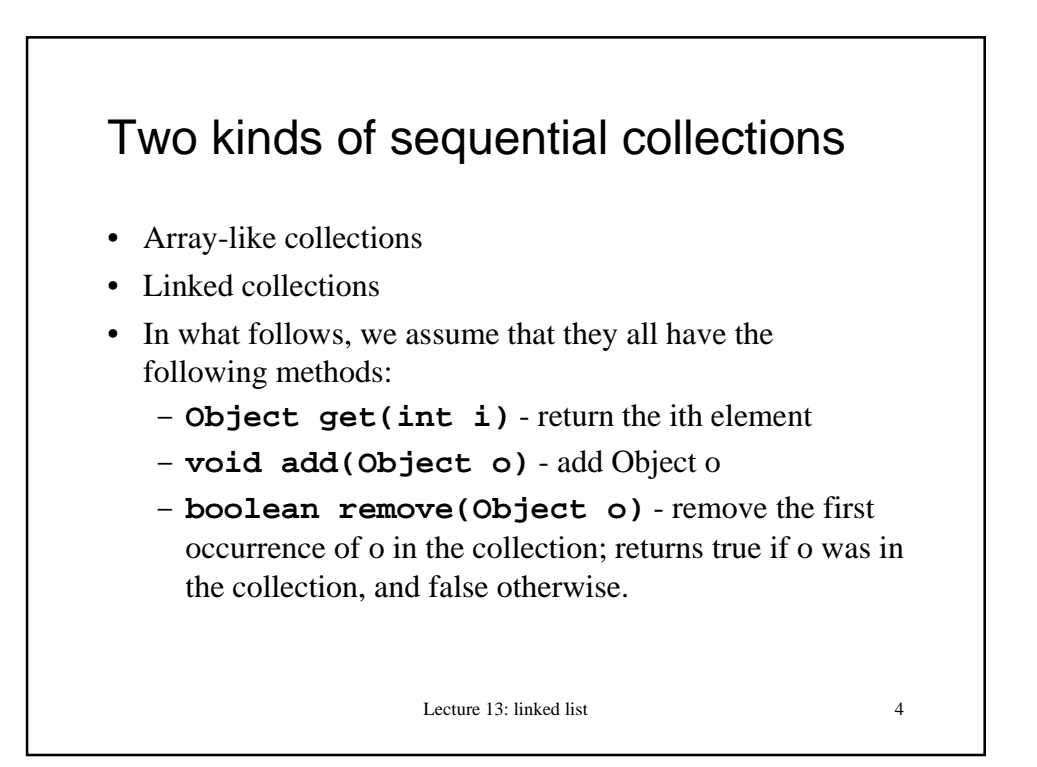

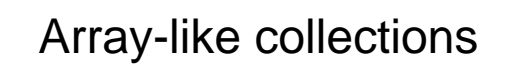

- Array itself:
	- Advantages: easy to use, very fast; equally fast access to any index (constant time).
	- Disadvantages: fixed size
- Vector, ArrayList from java.util: generally known as dynamic arrays.
	- Advantages: almost as fast as array, can grow if more items need to be inserted
	- Disadvantages: resizing expensive; still a bit inflexible.

Lecture 13: linked list 5

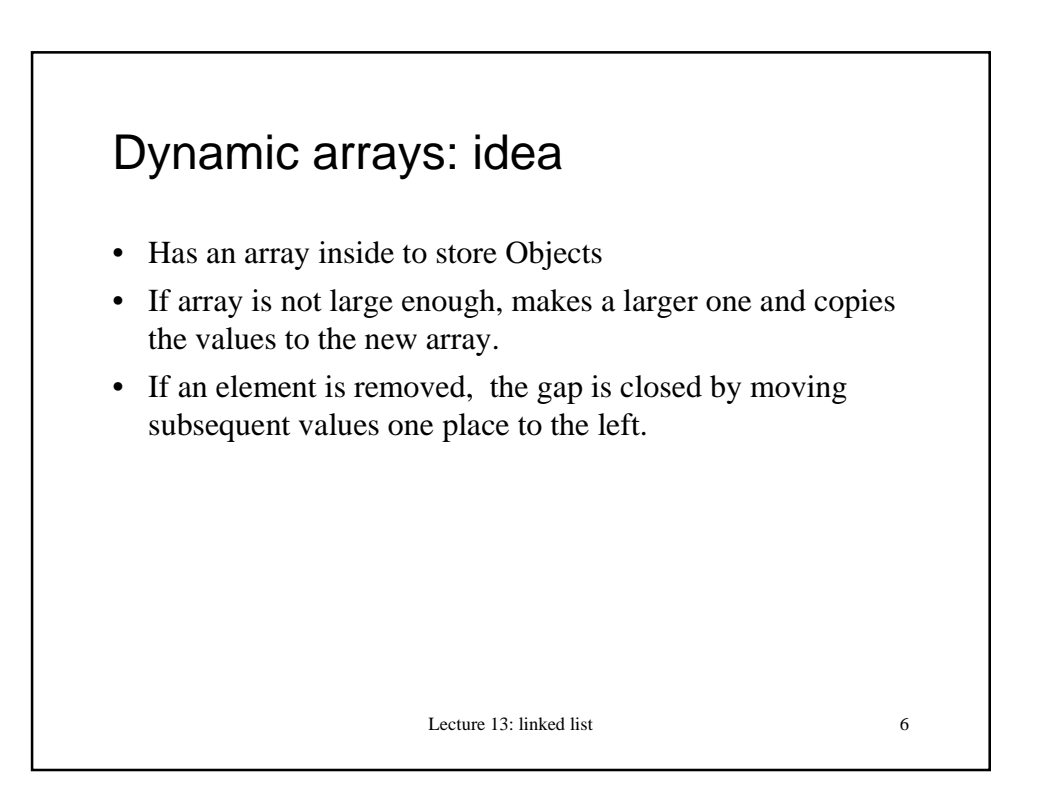

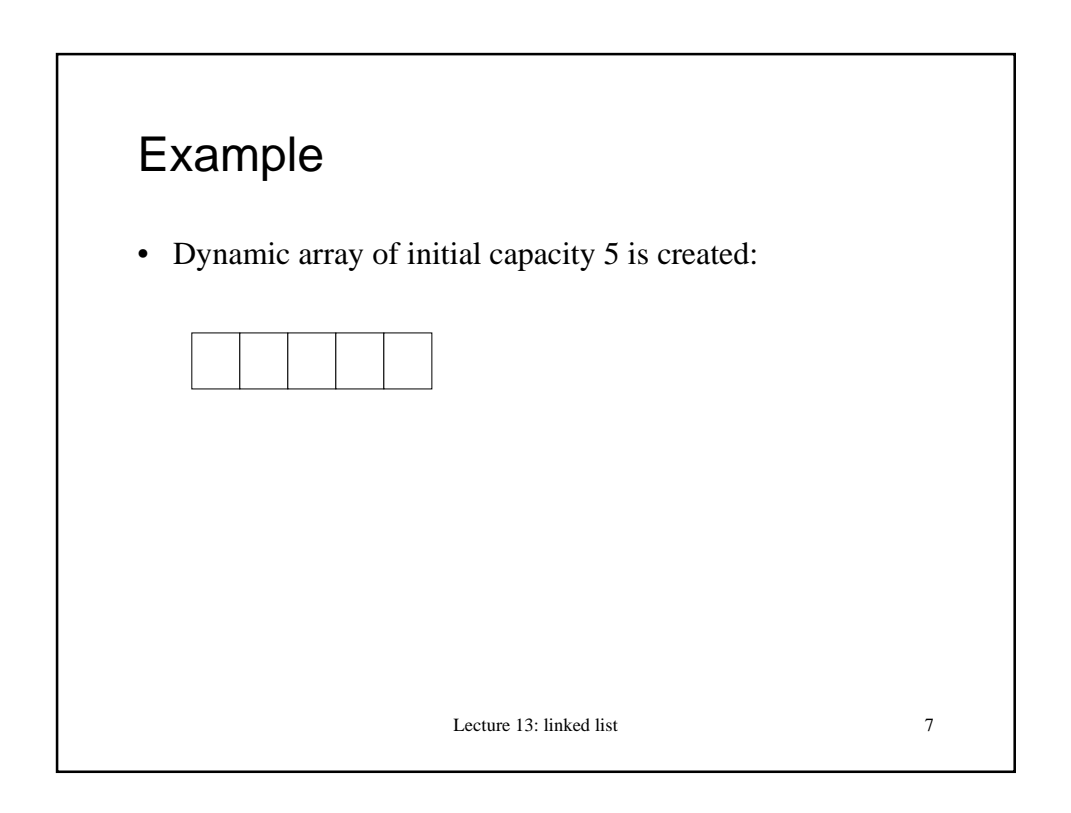

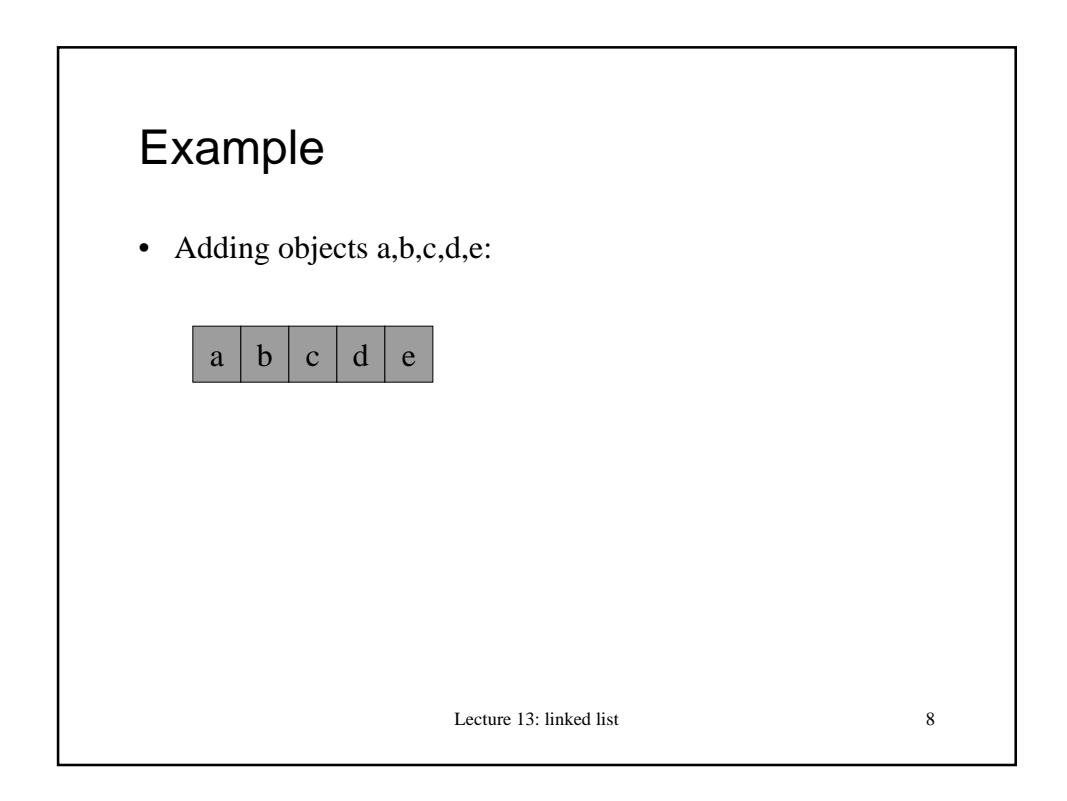

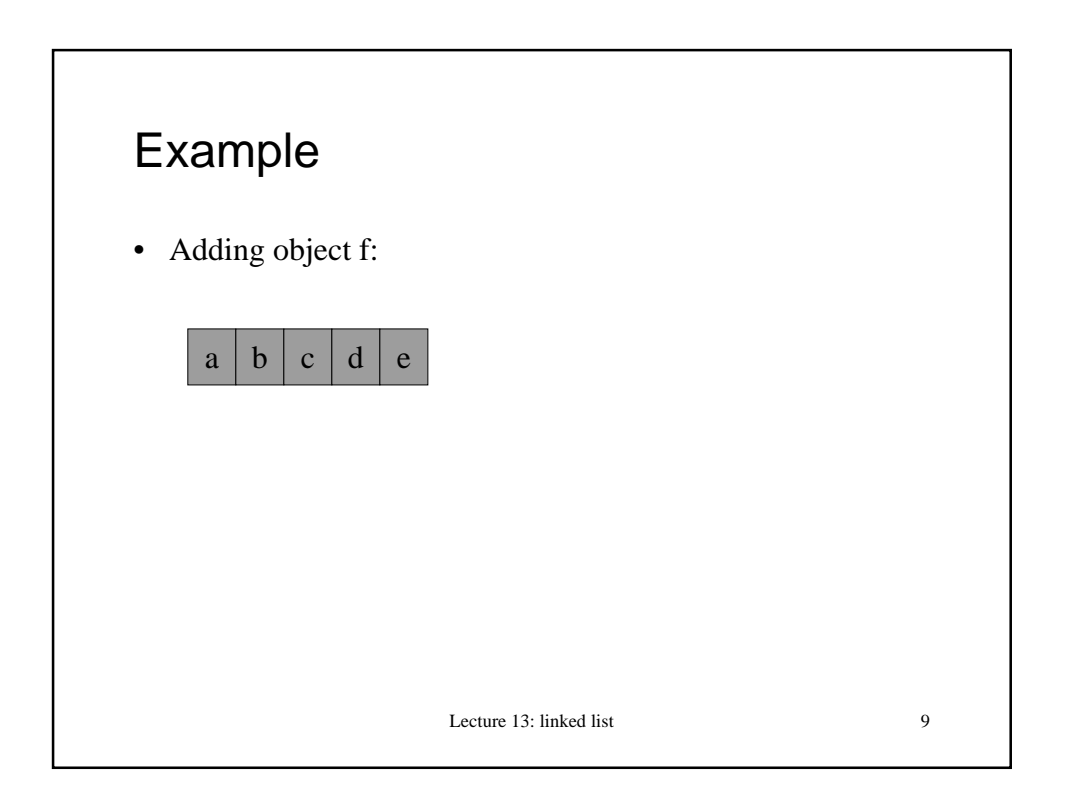

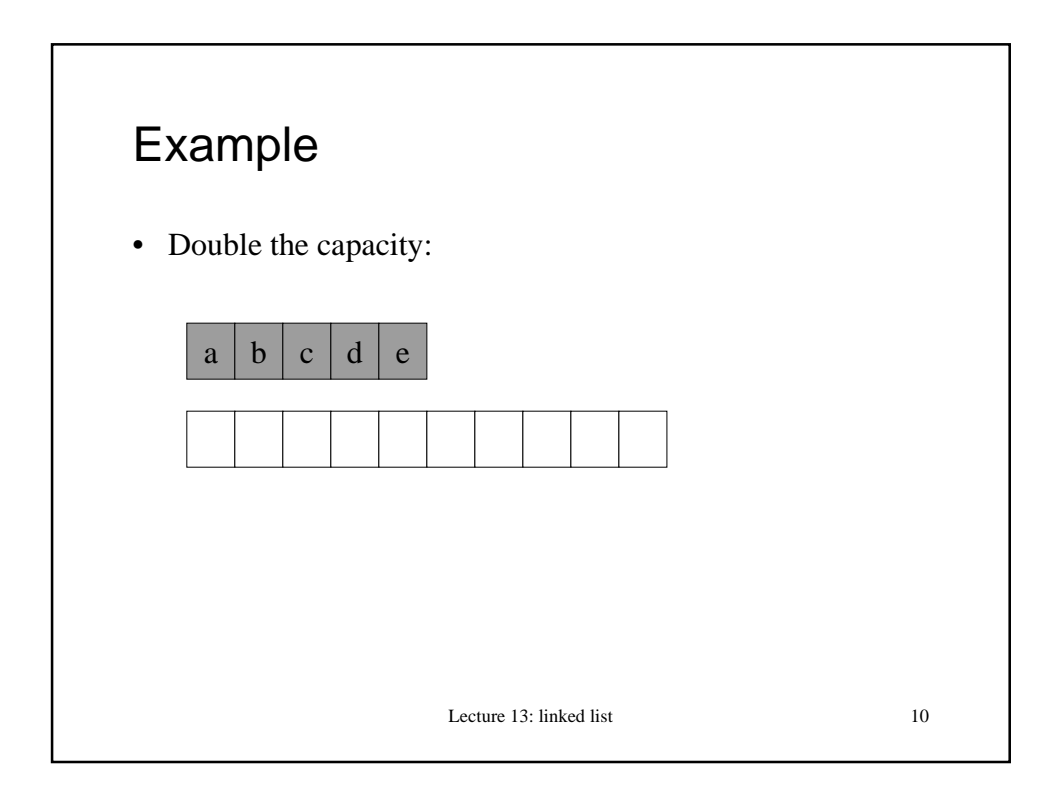

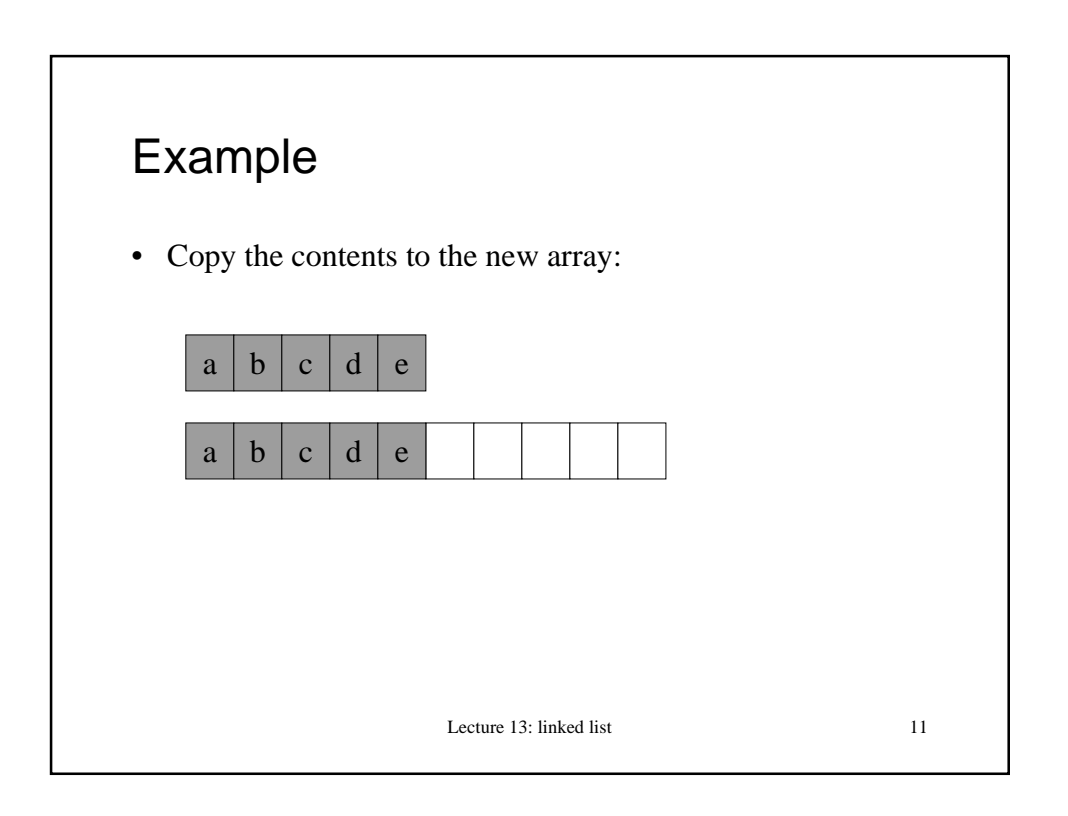

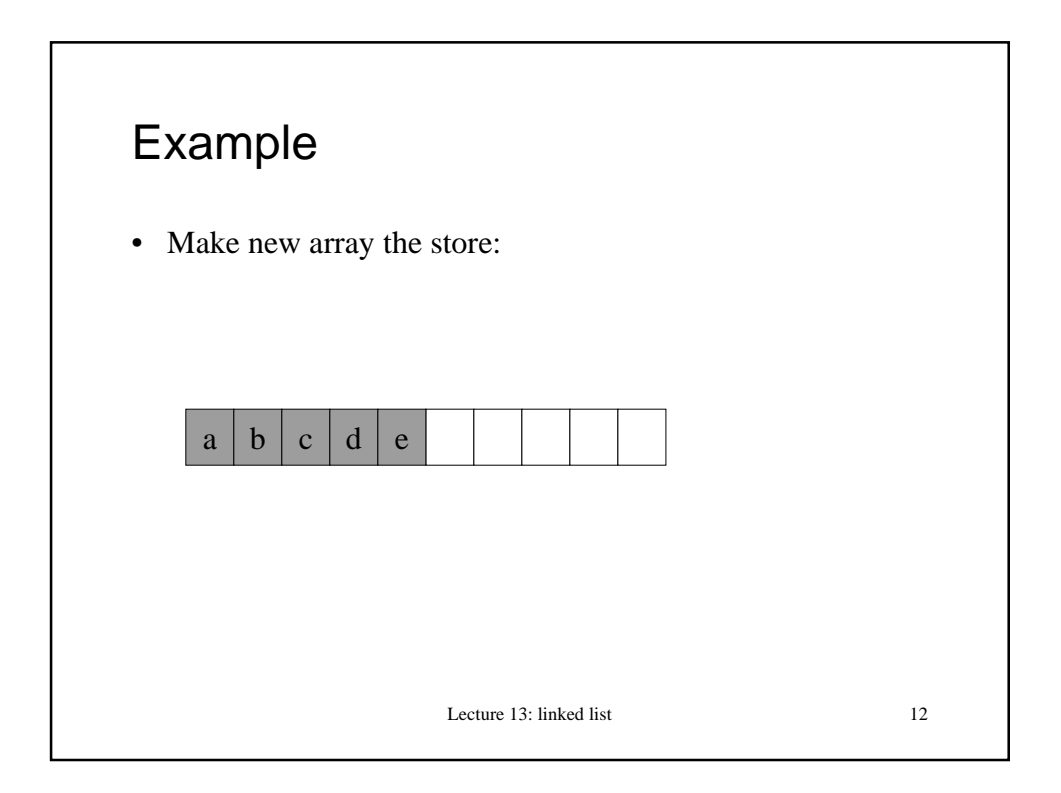

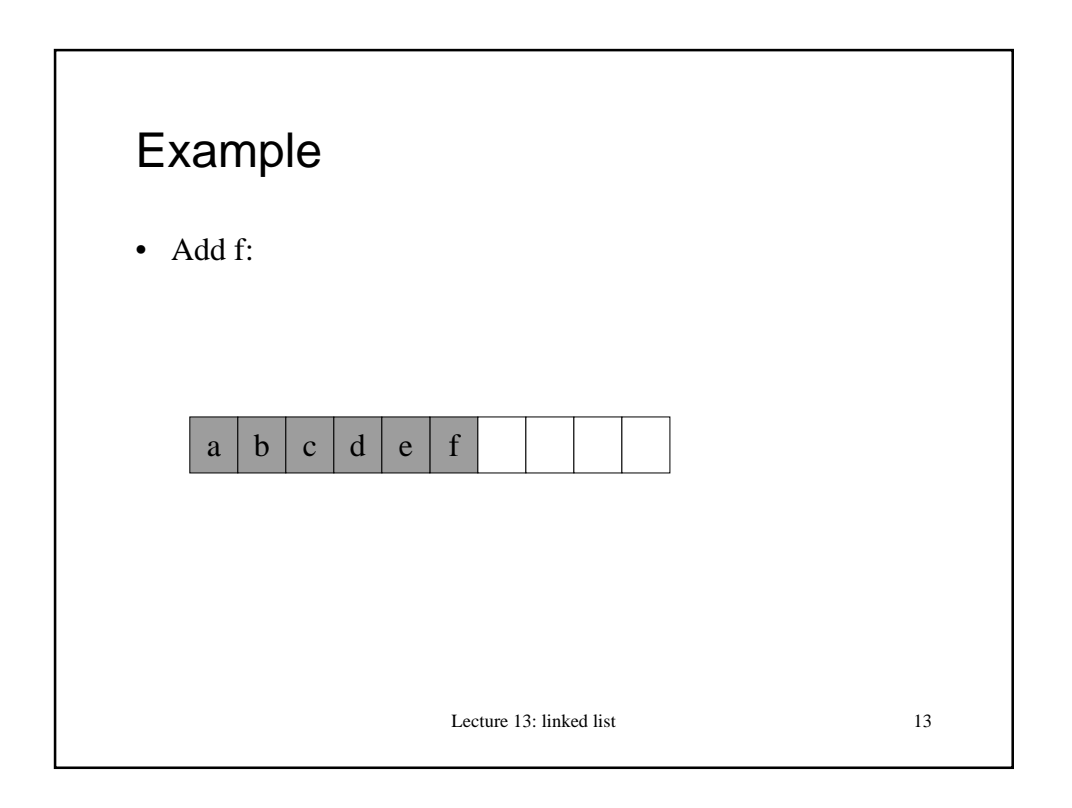

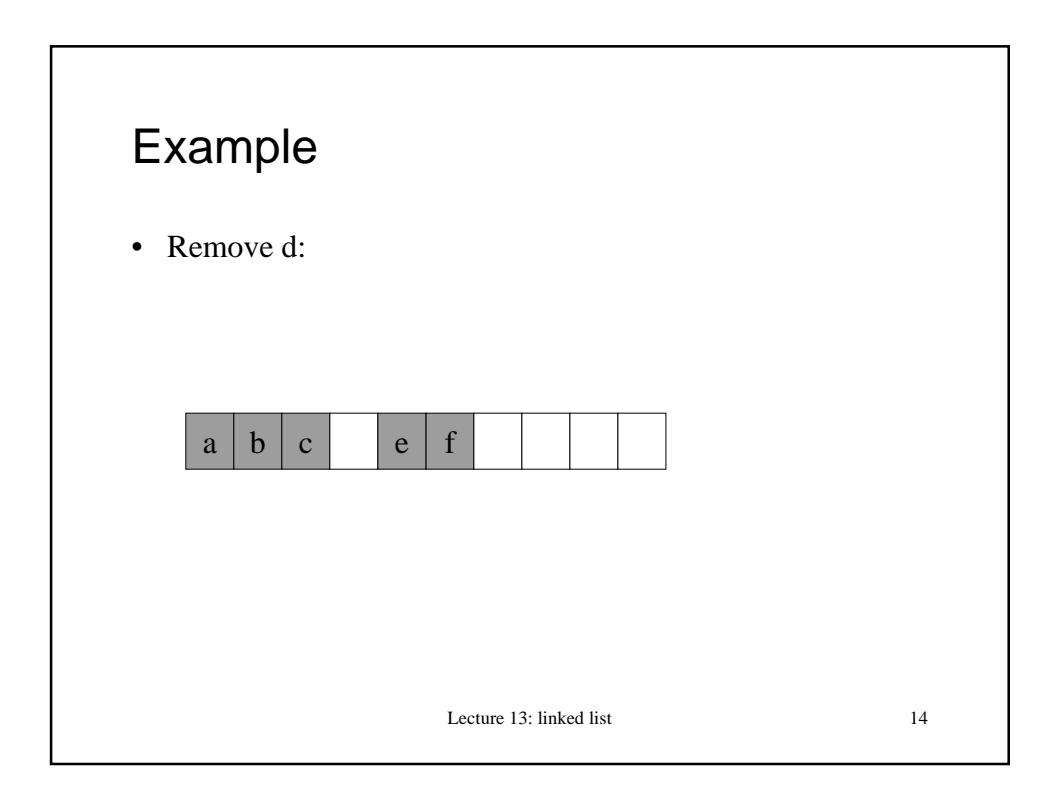

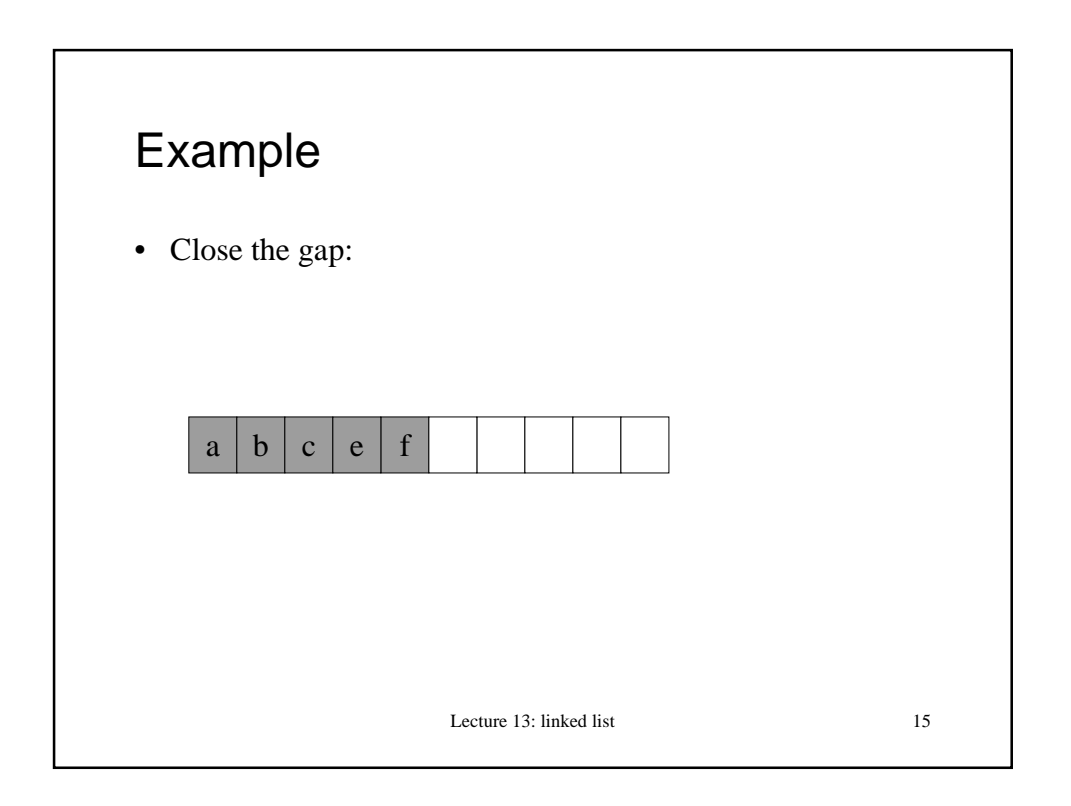

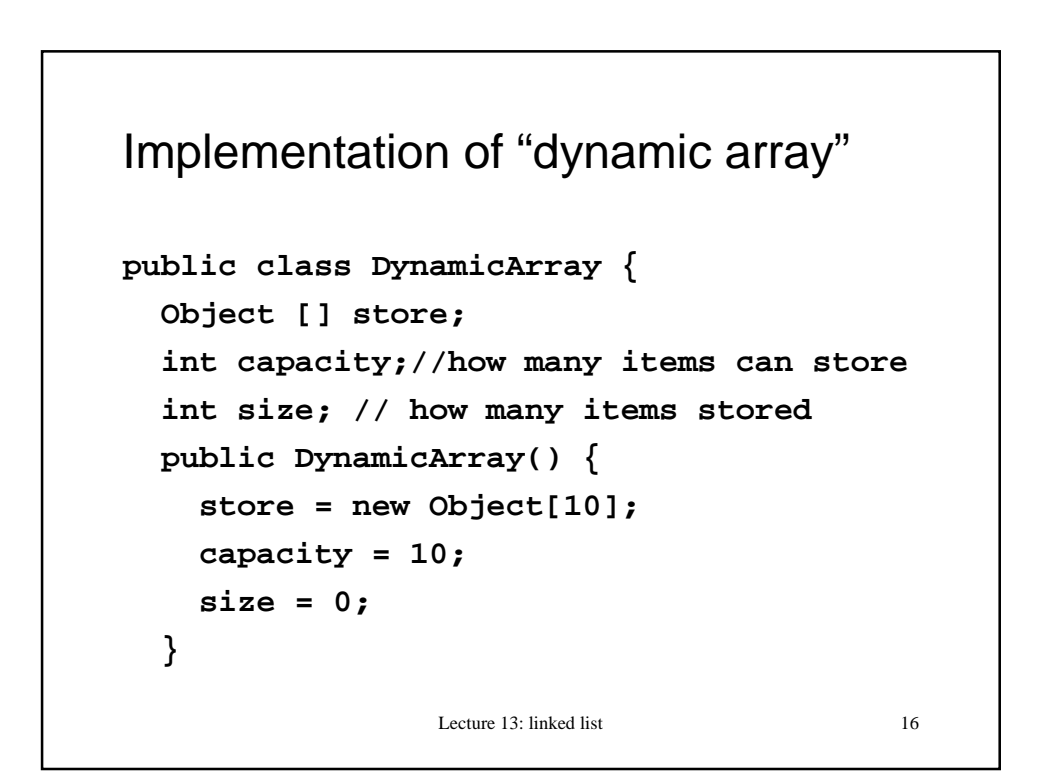

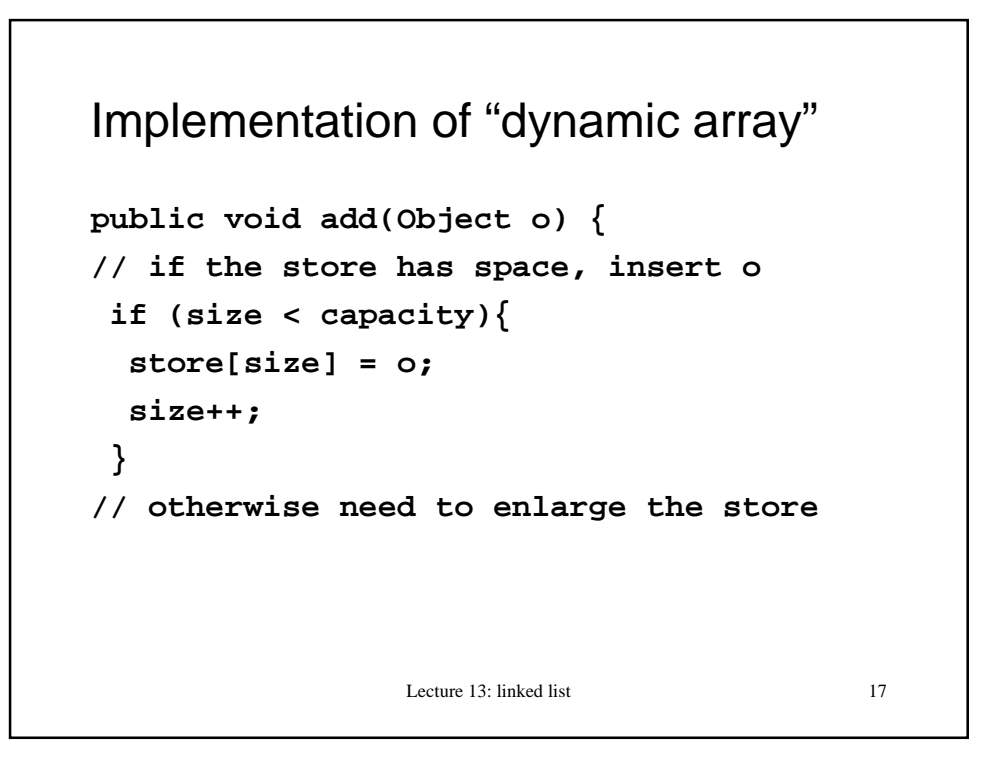

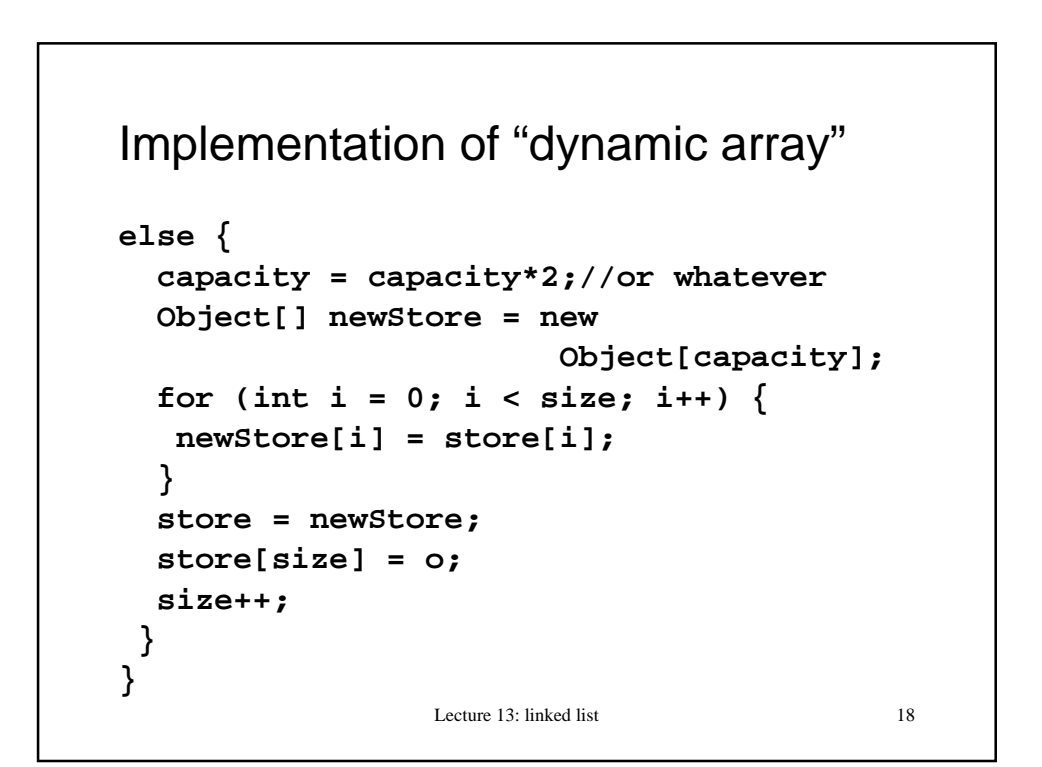

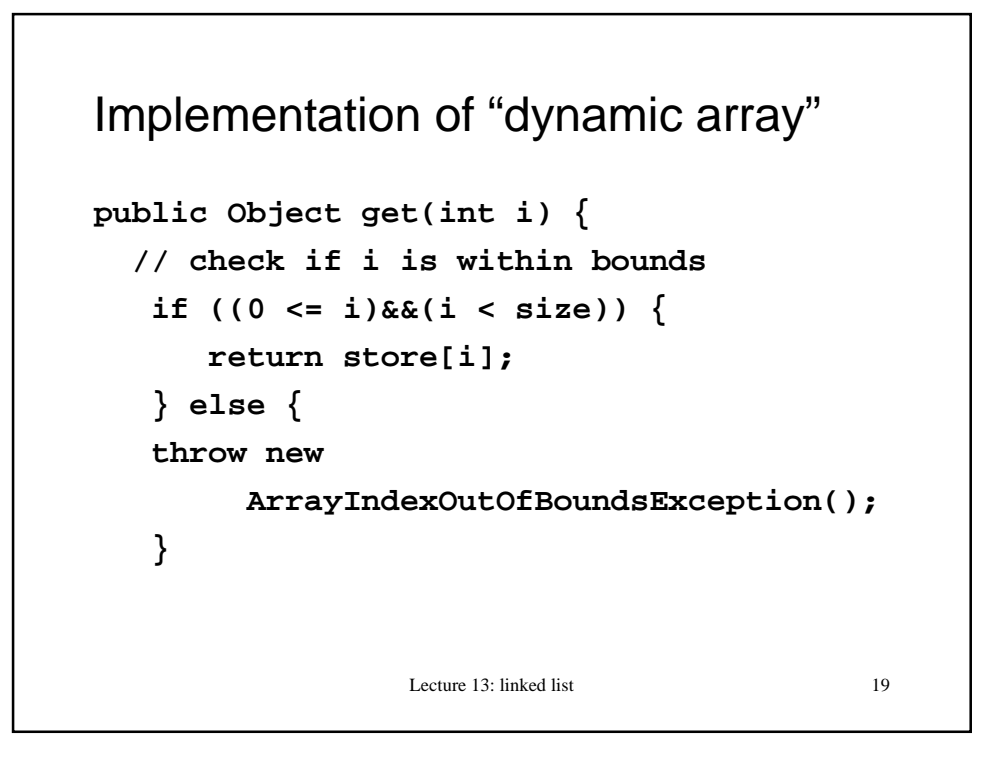

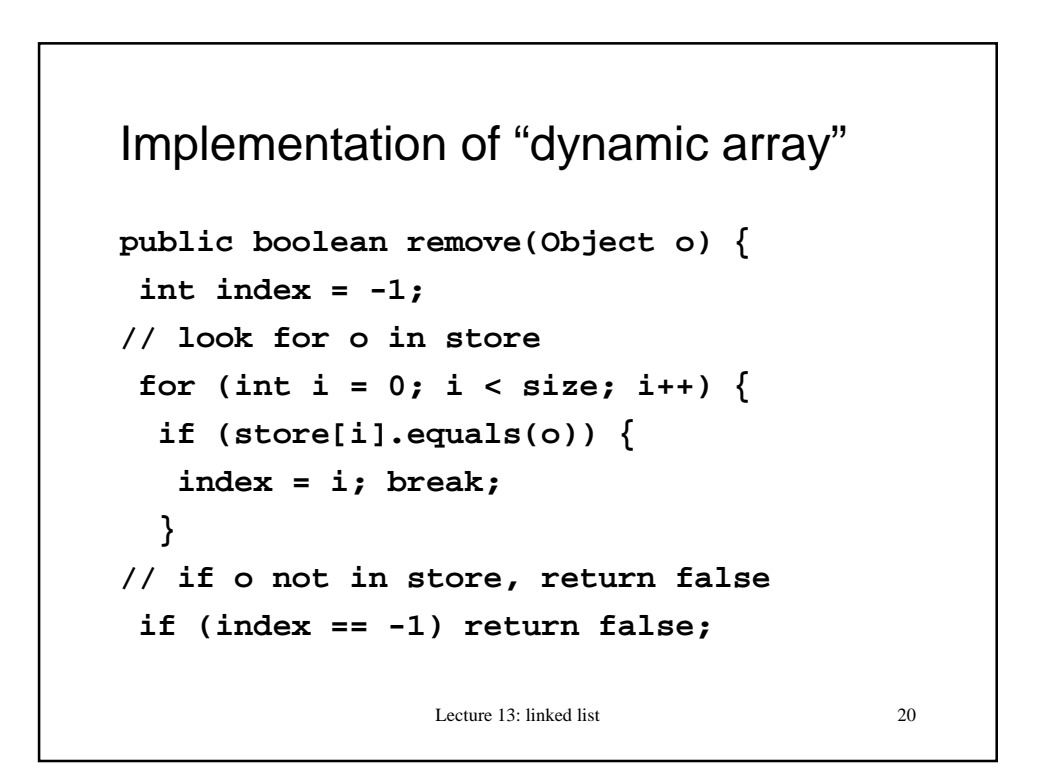

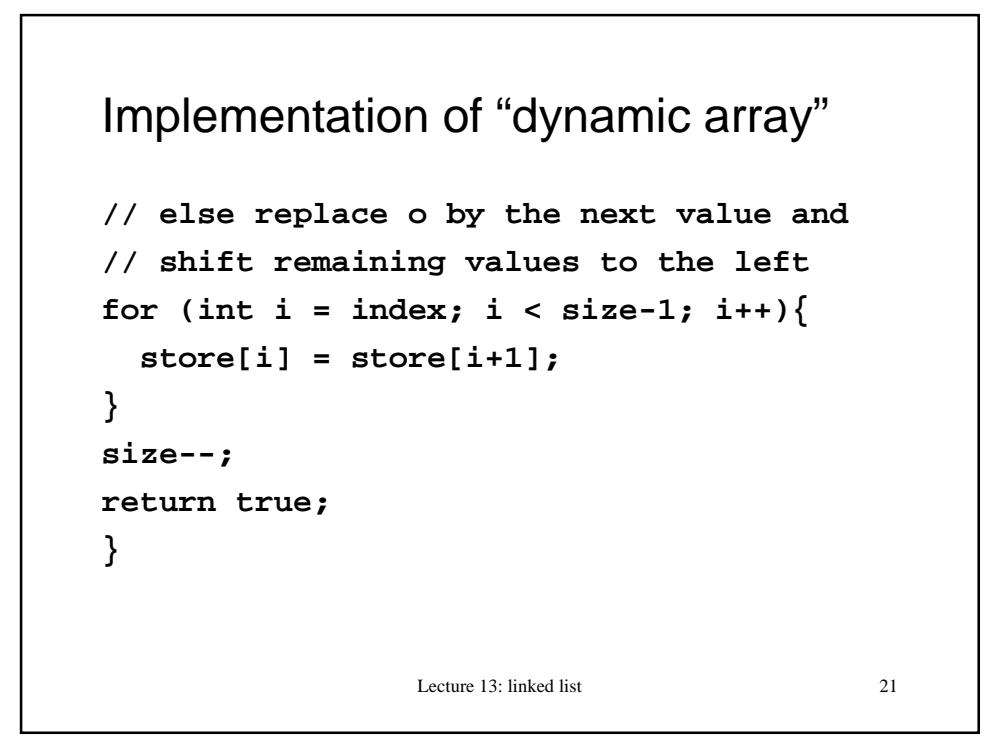

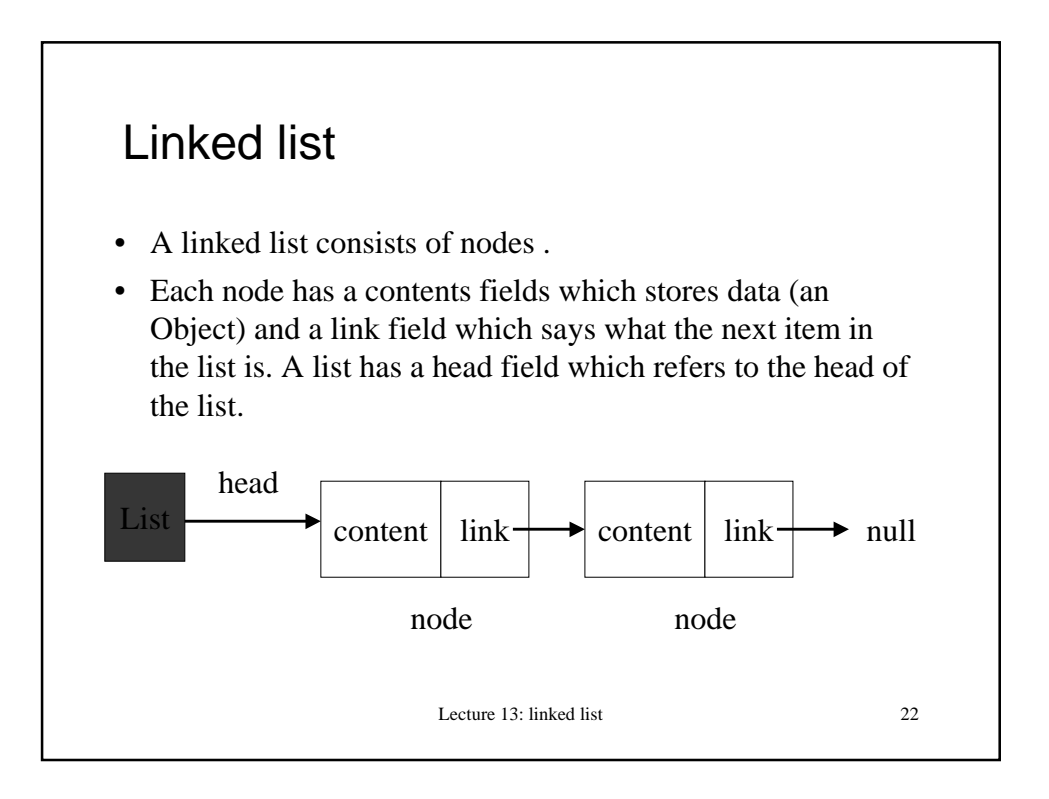

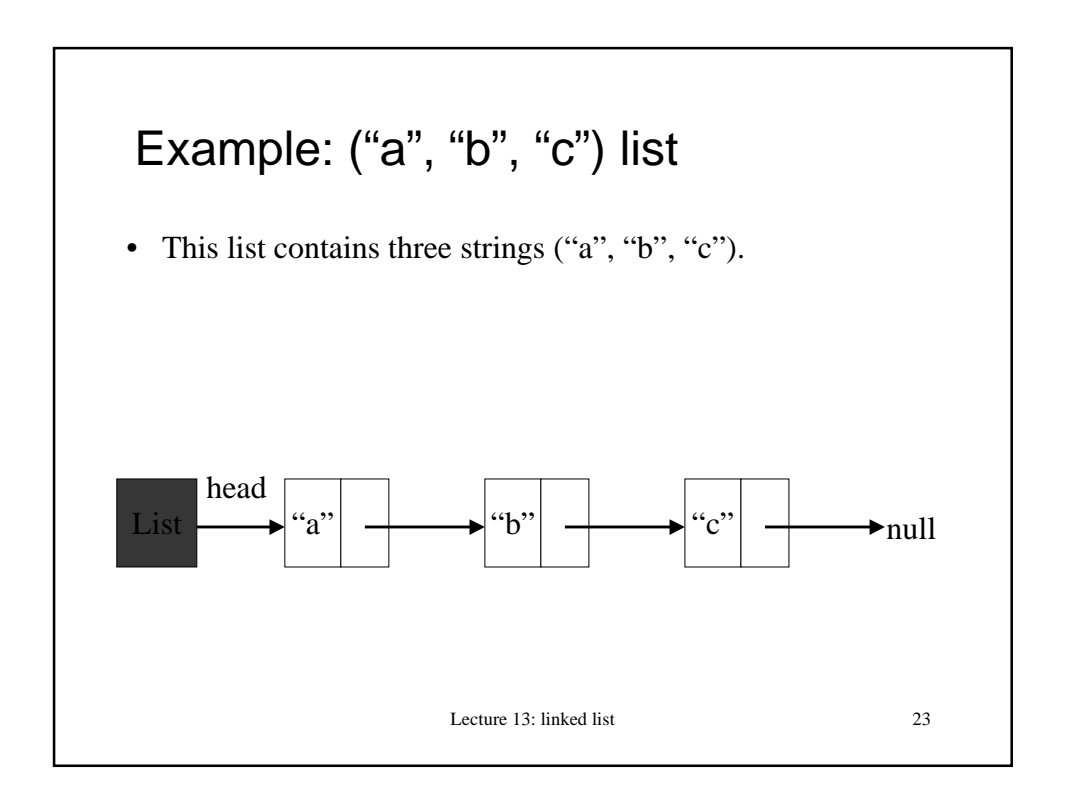

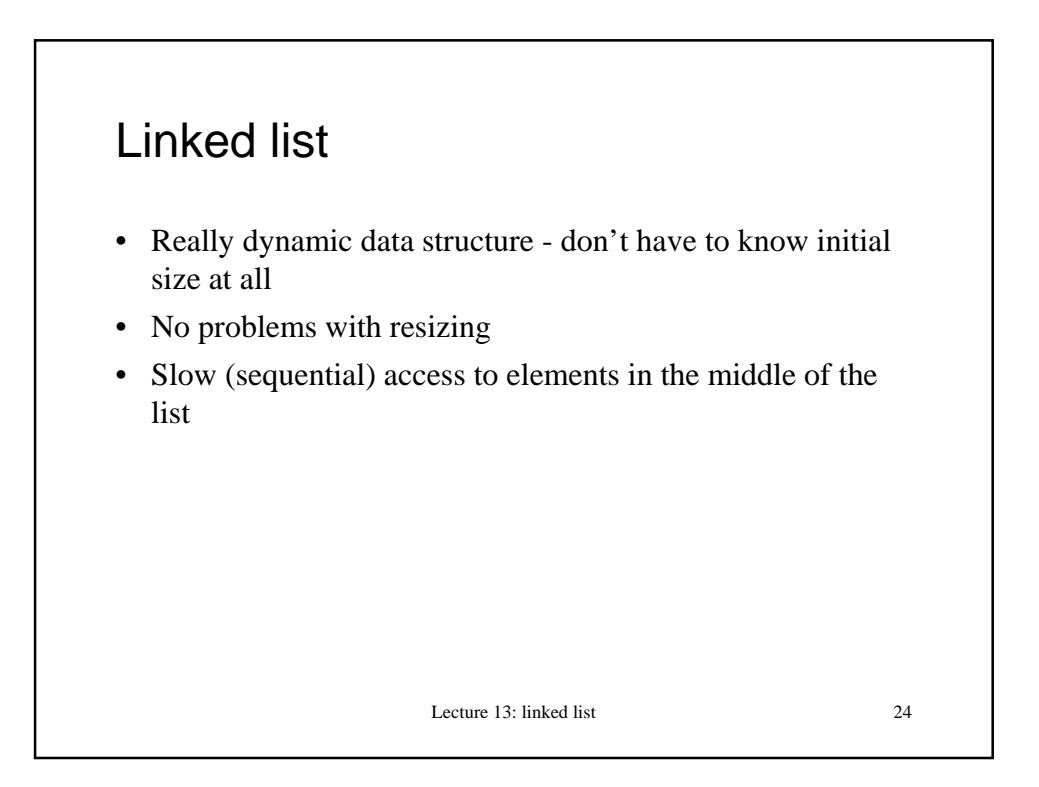

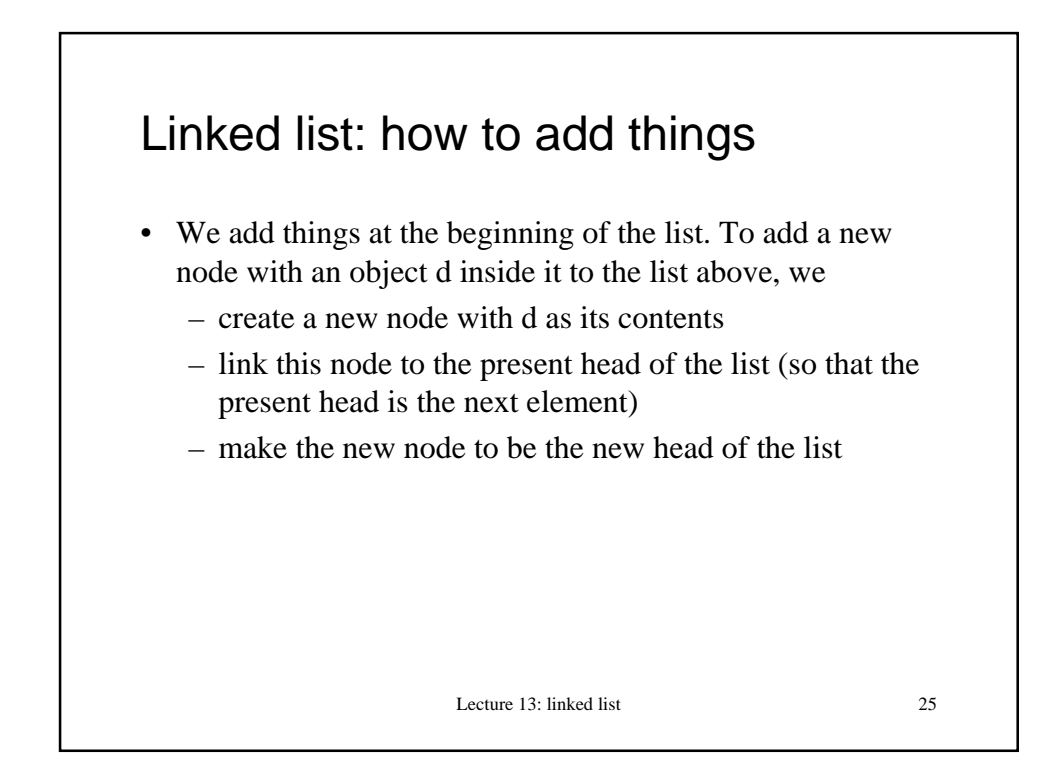

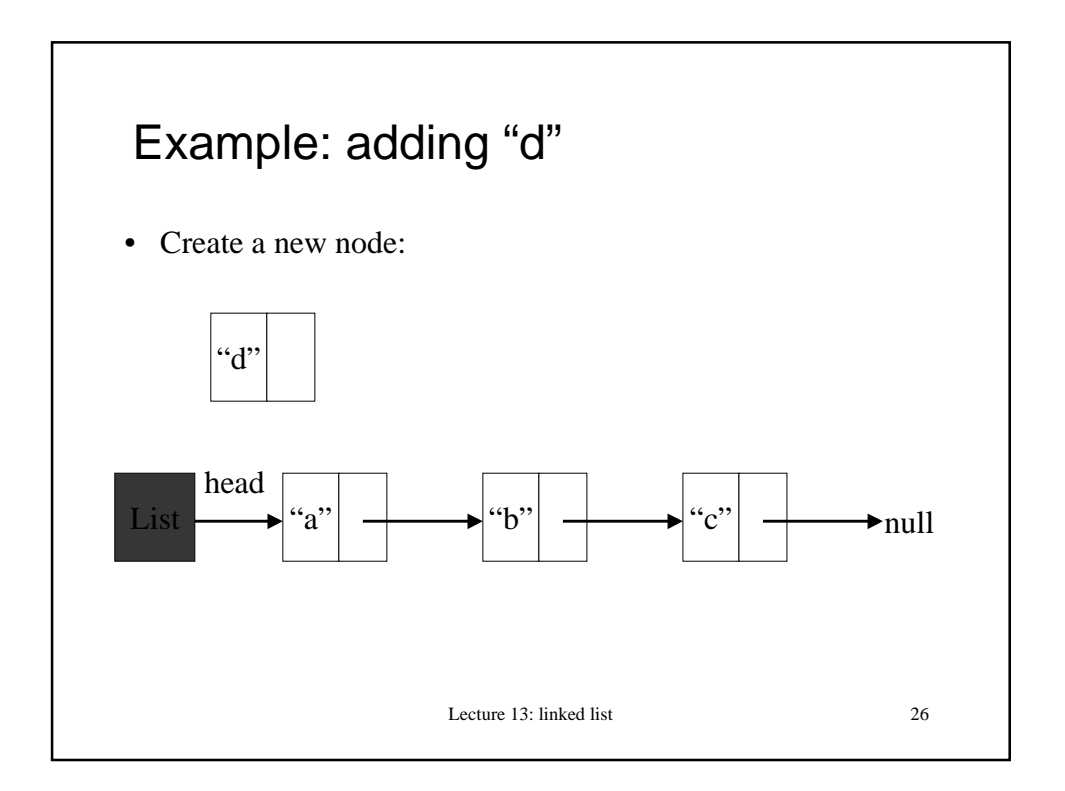

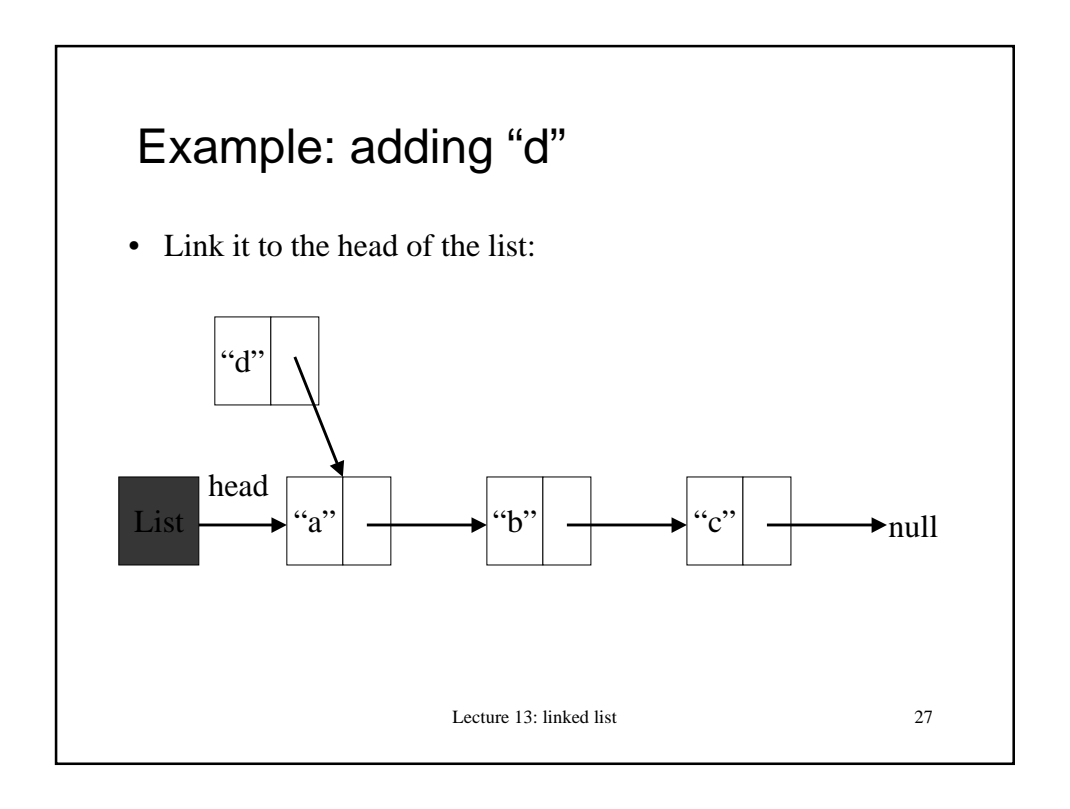

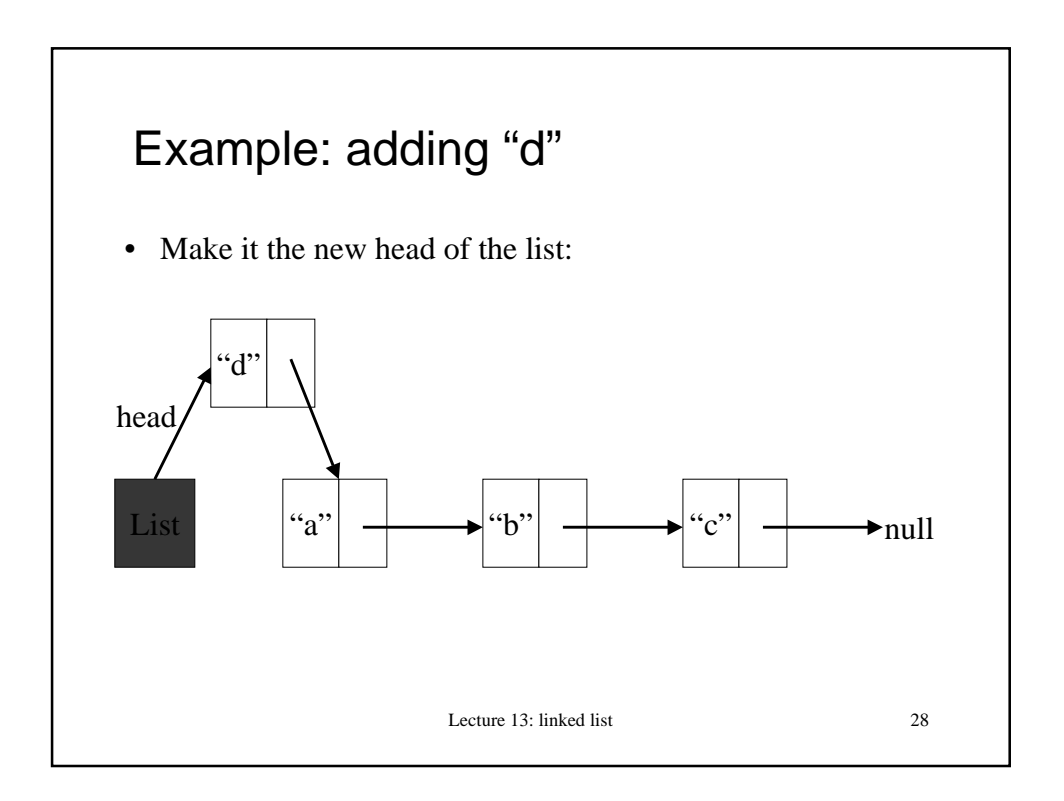

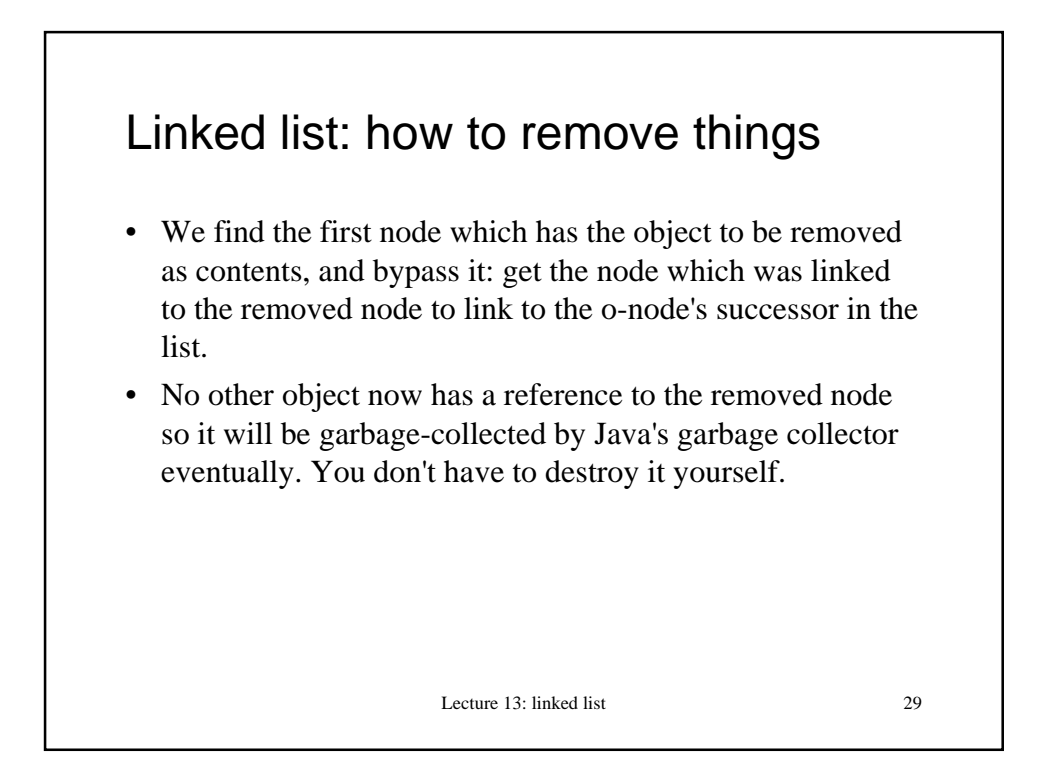

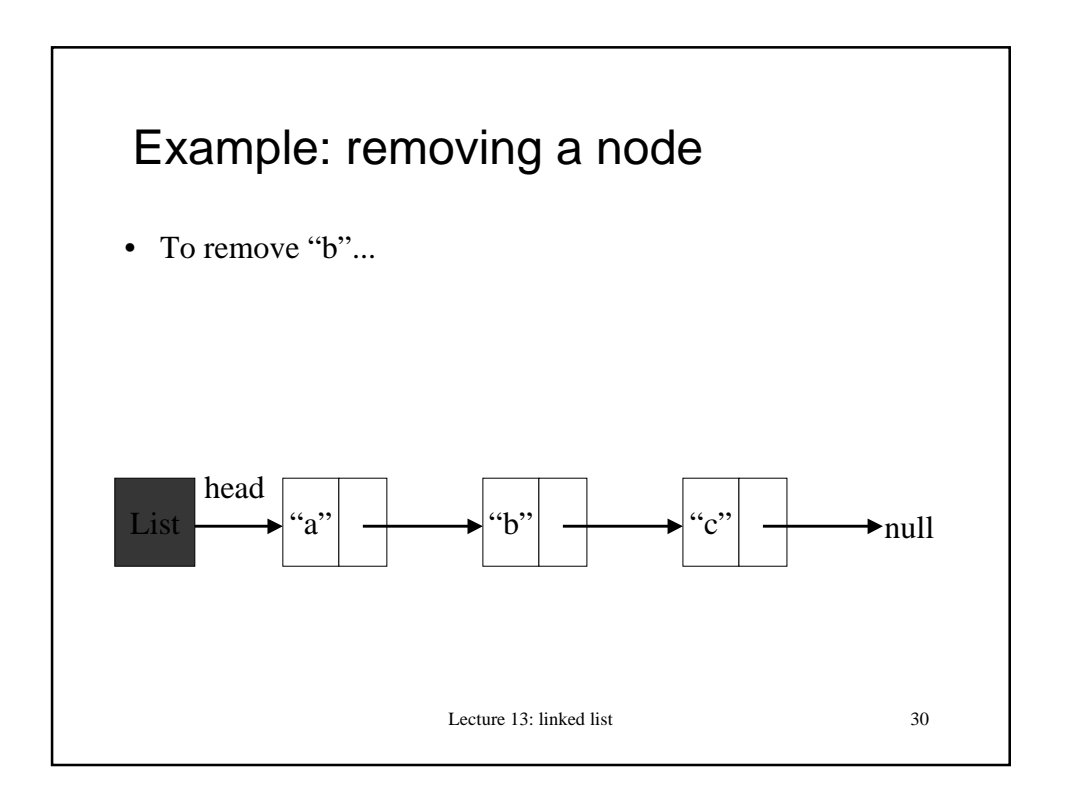

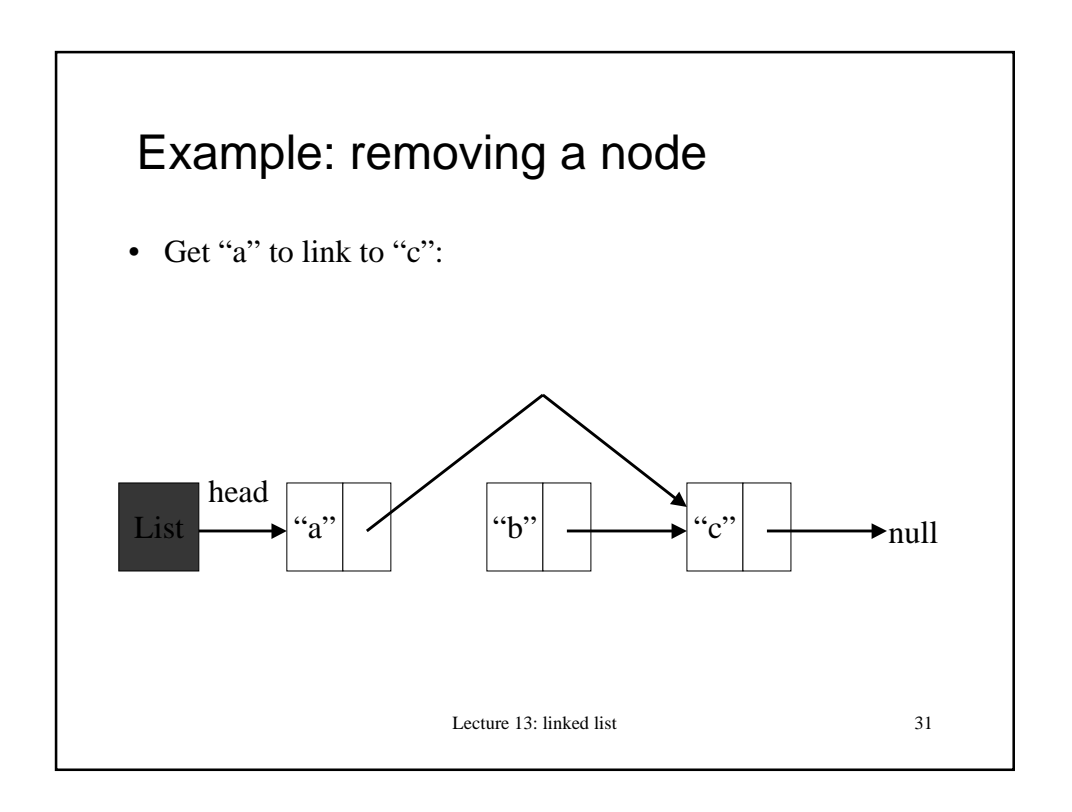

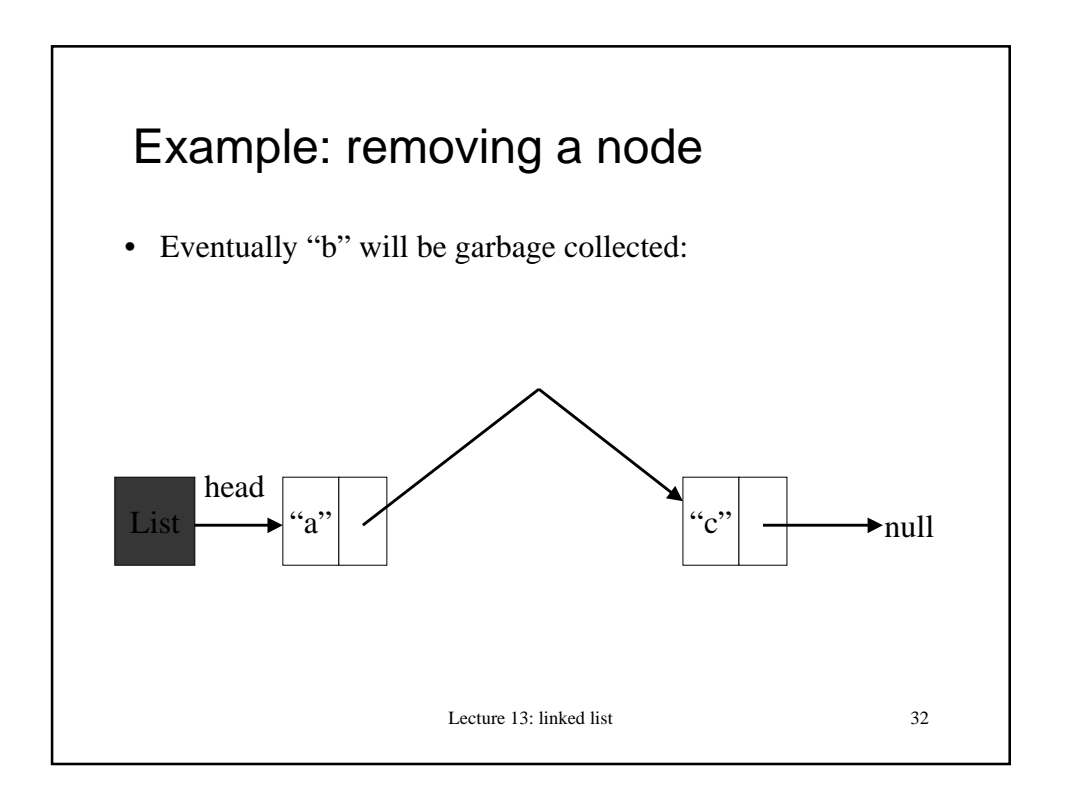

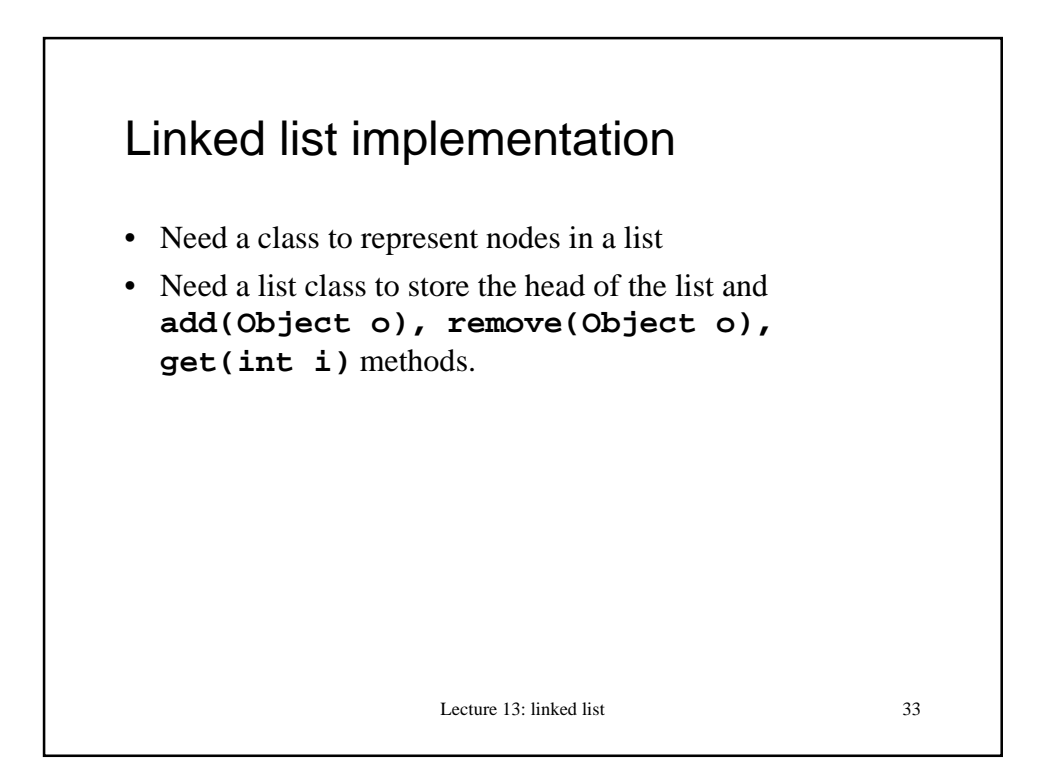

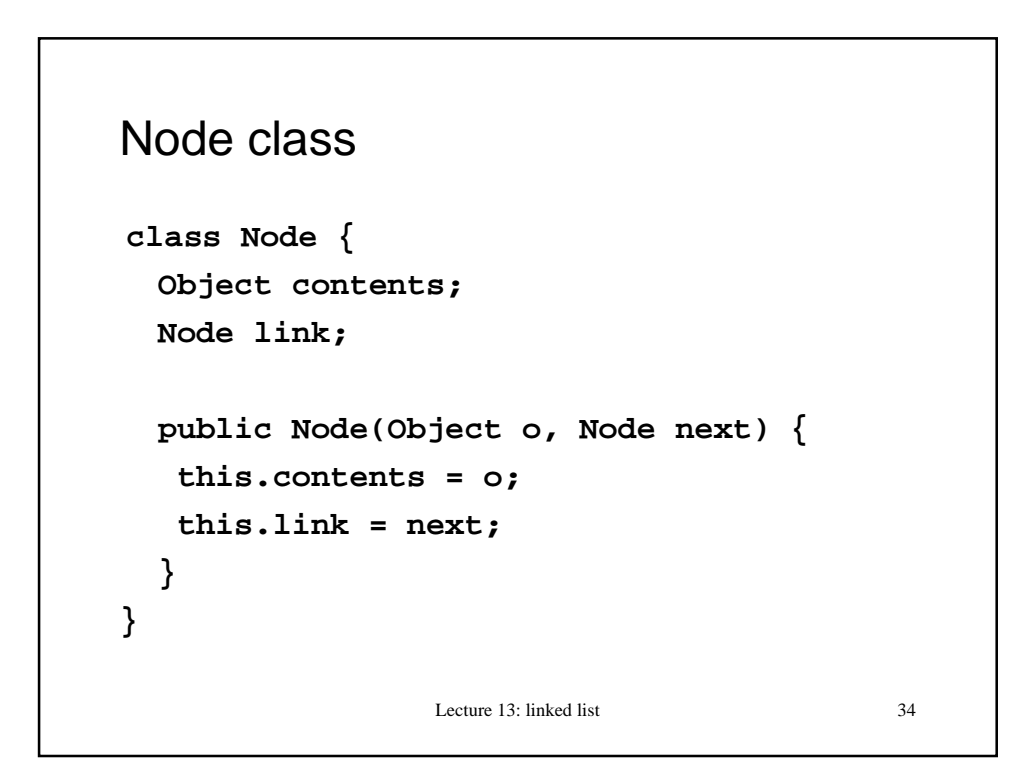

```
Lecture 13: linked list 35
List class
public class List{
   Node head;
   public List() {
    this.head = null;
   }
   public void add(Object o){
    Node newHead = new Node (o, head);
    head = newHead;
   }
```
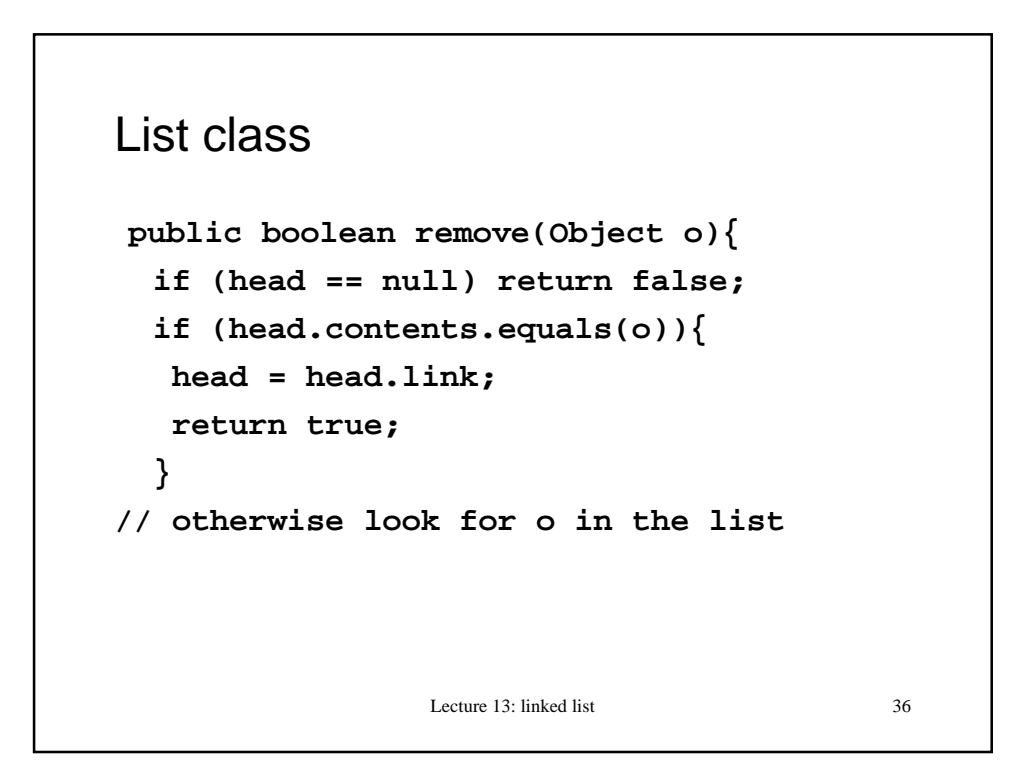

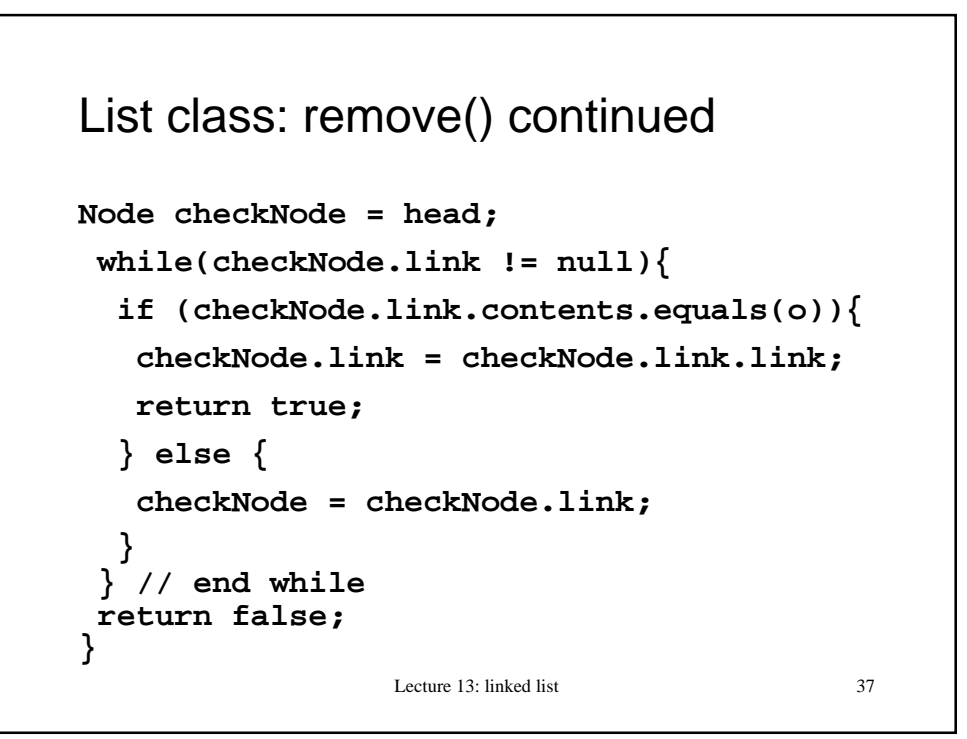

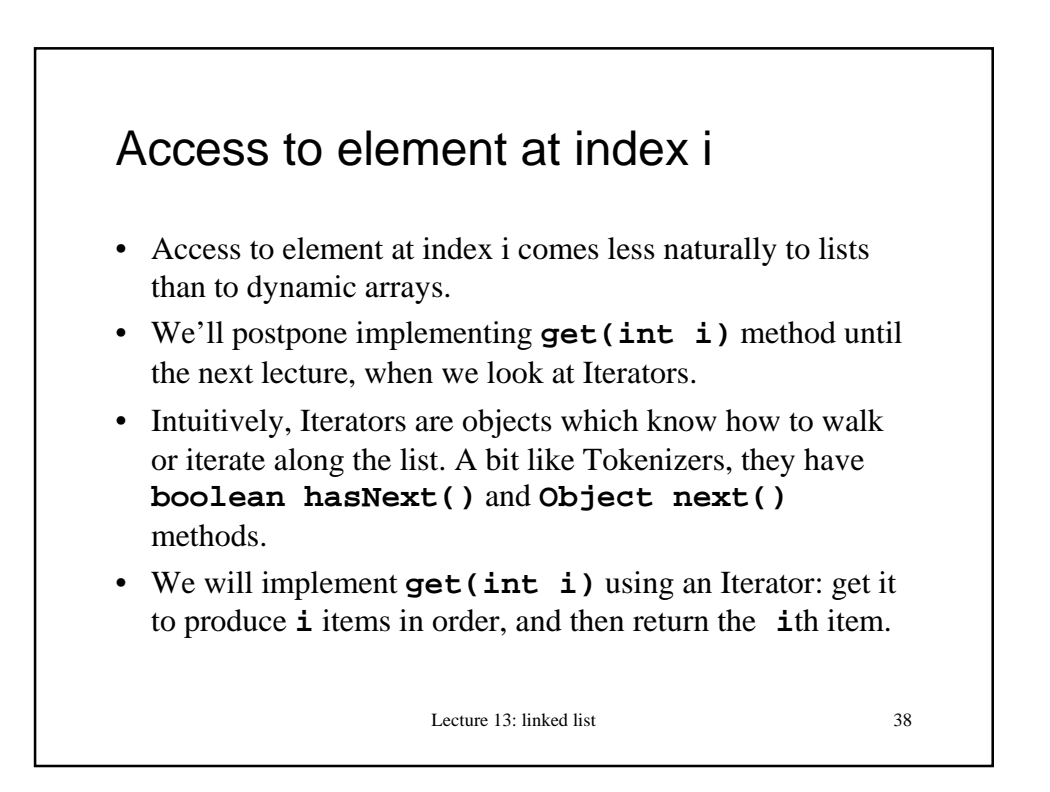

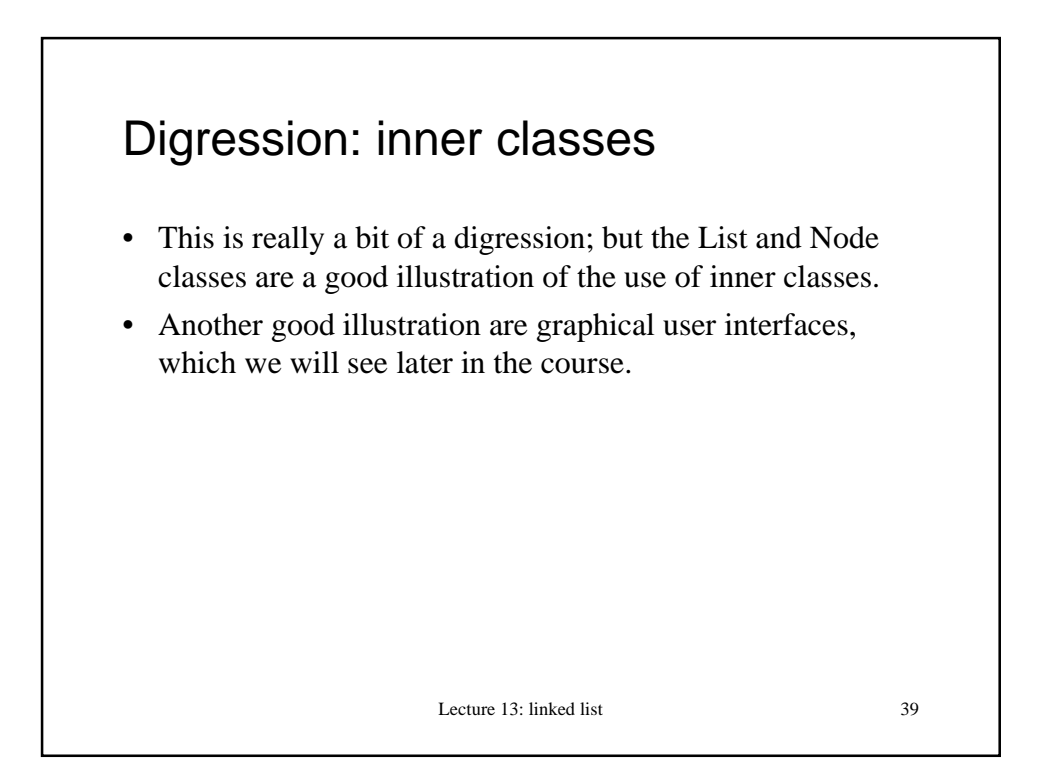

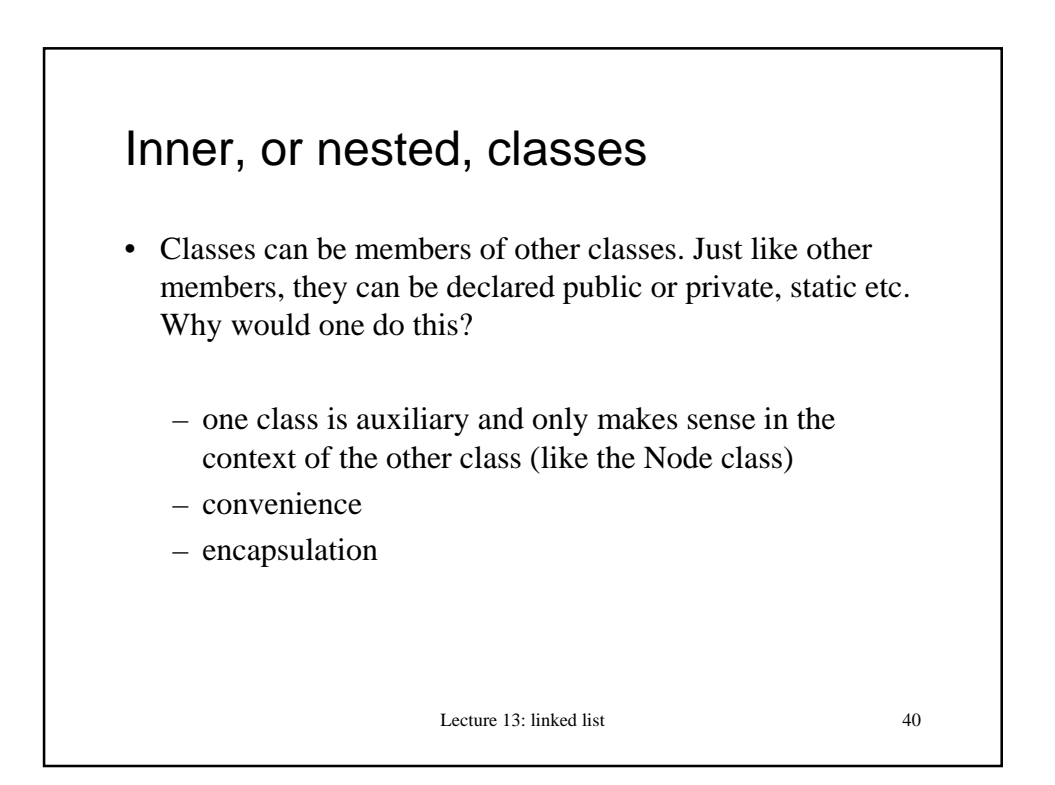

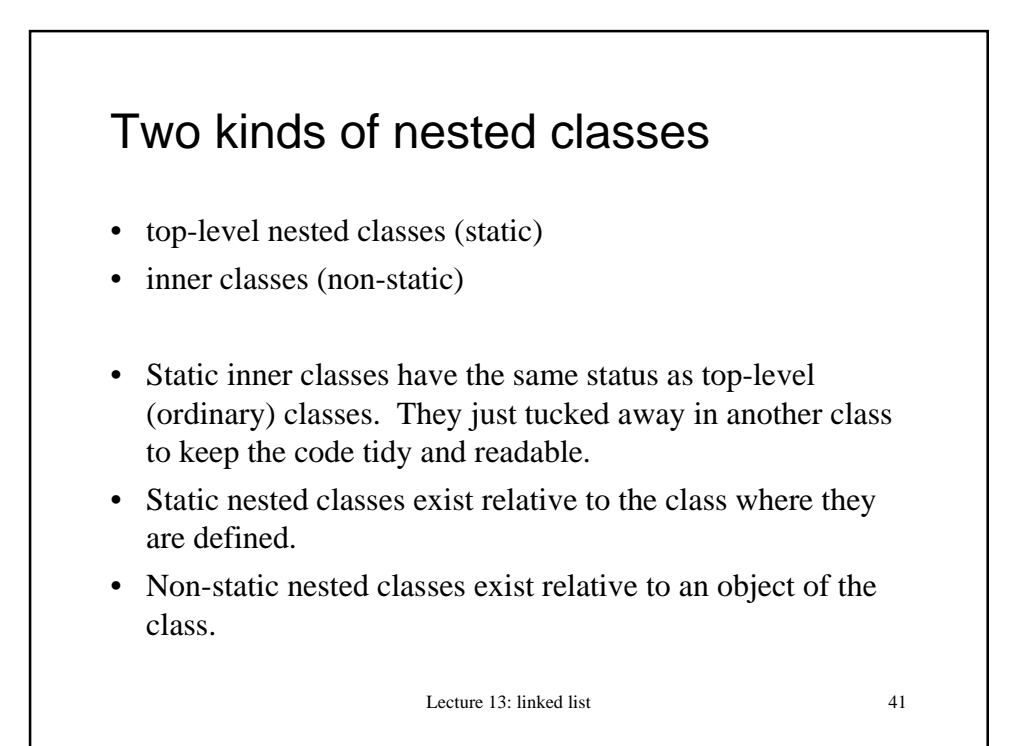

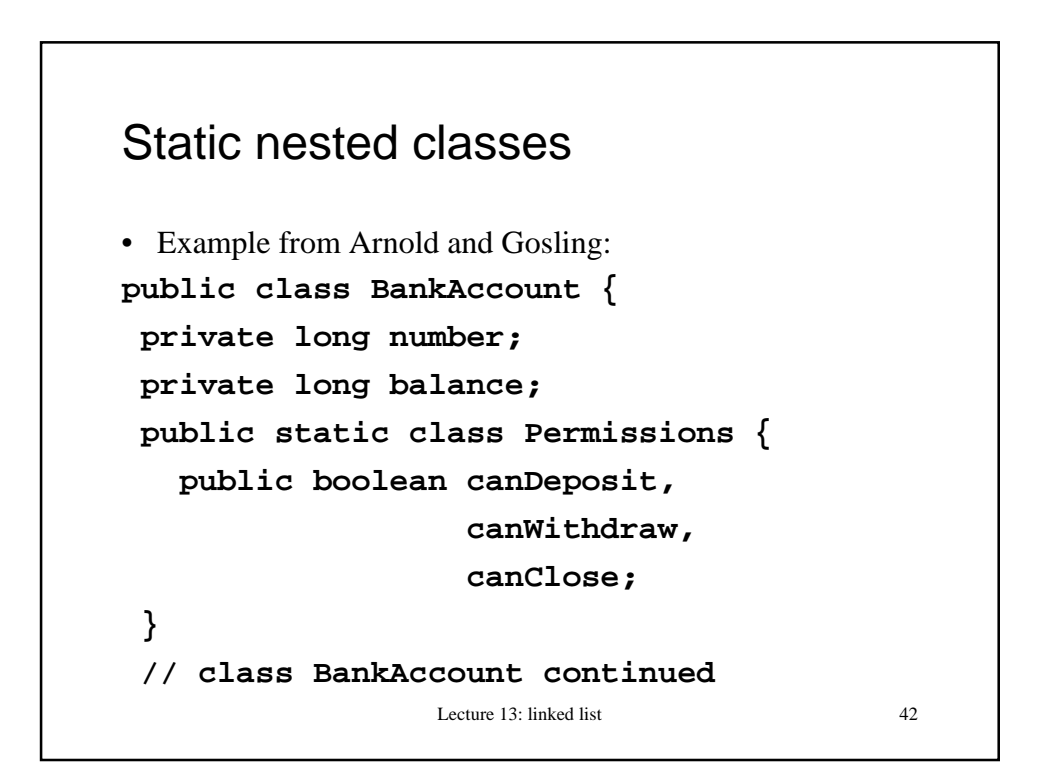

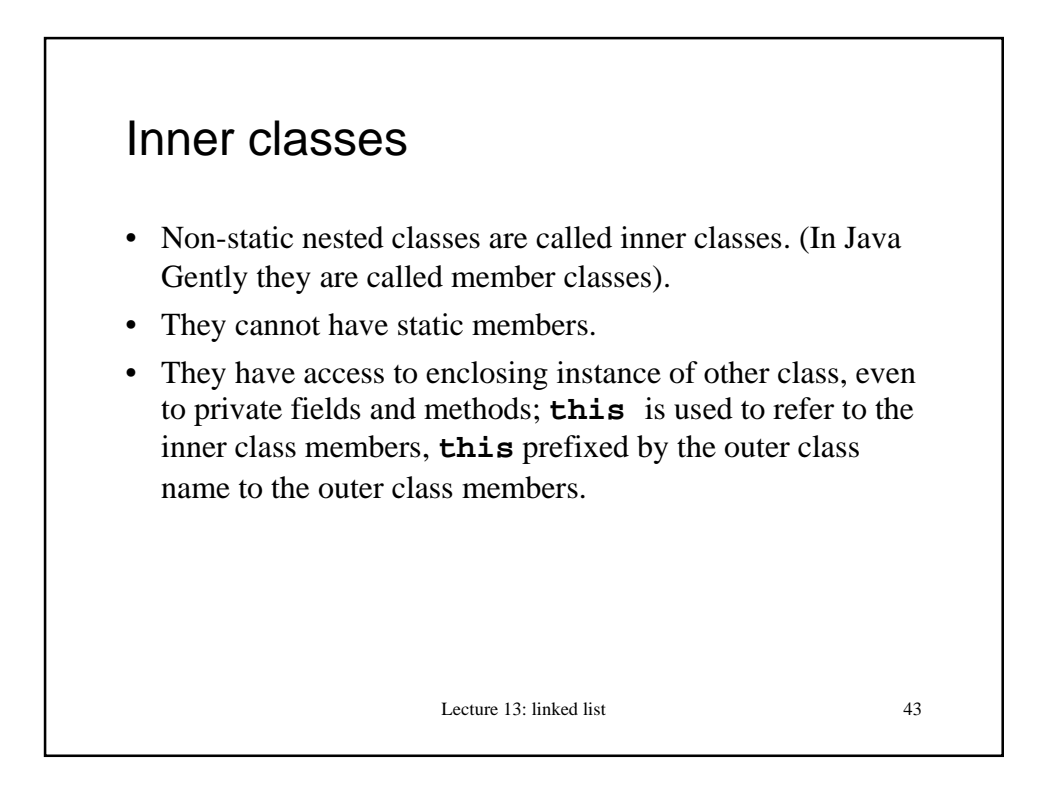

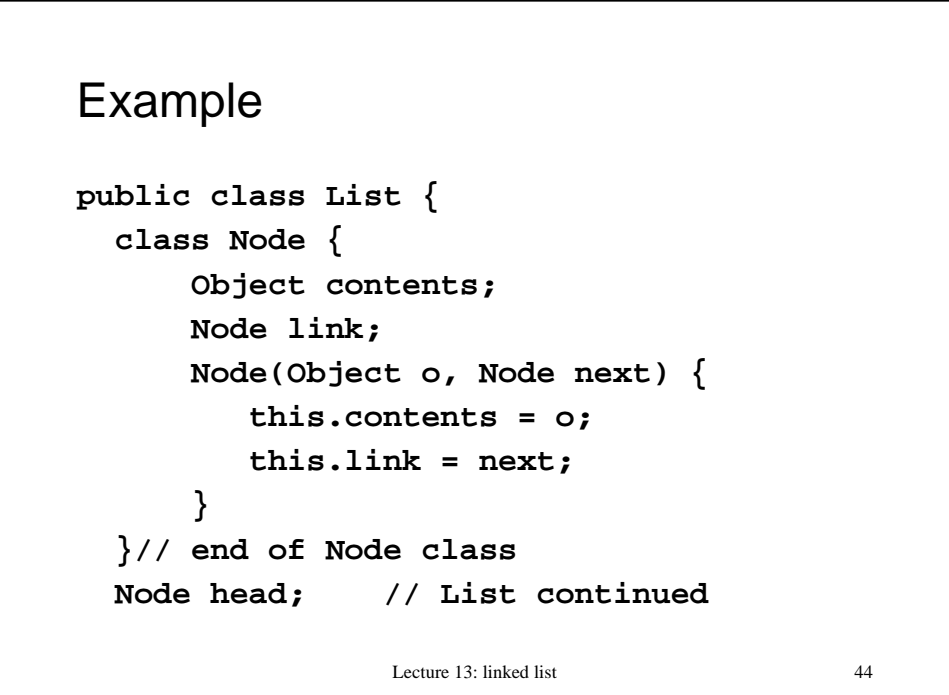

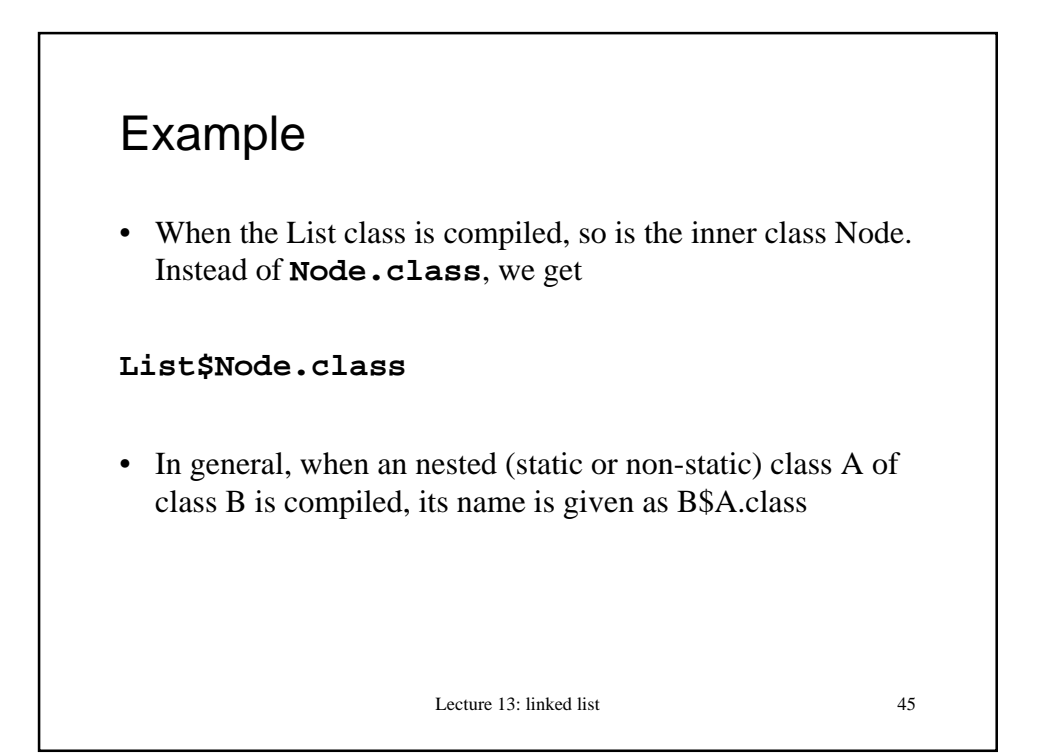

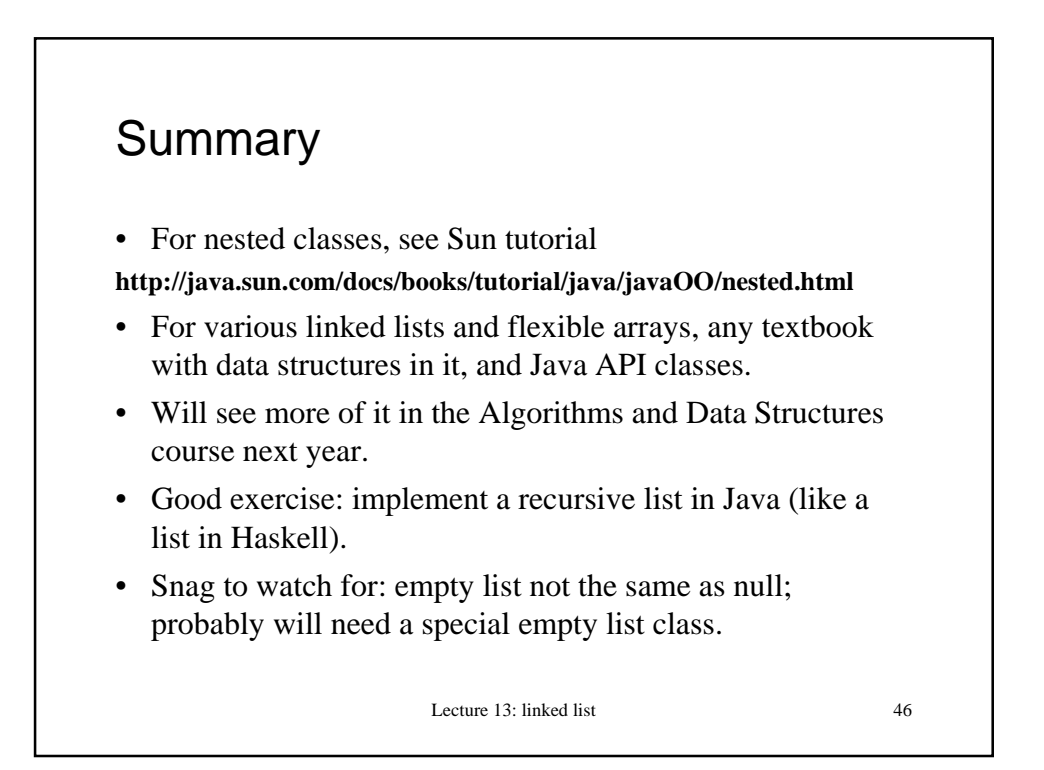